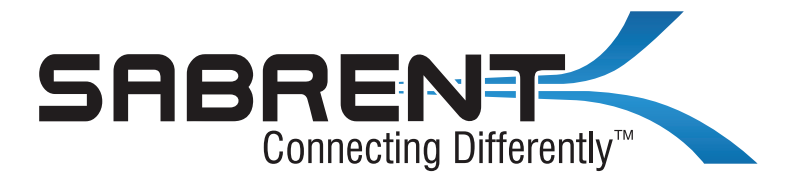

## **Sabrent USB Type A to 4-Port USB 2.0 Hub with Individual Power Switches and LEDs**

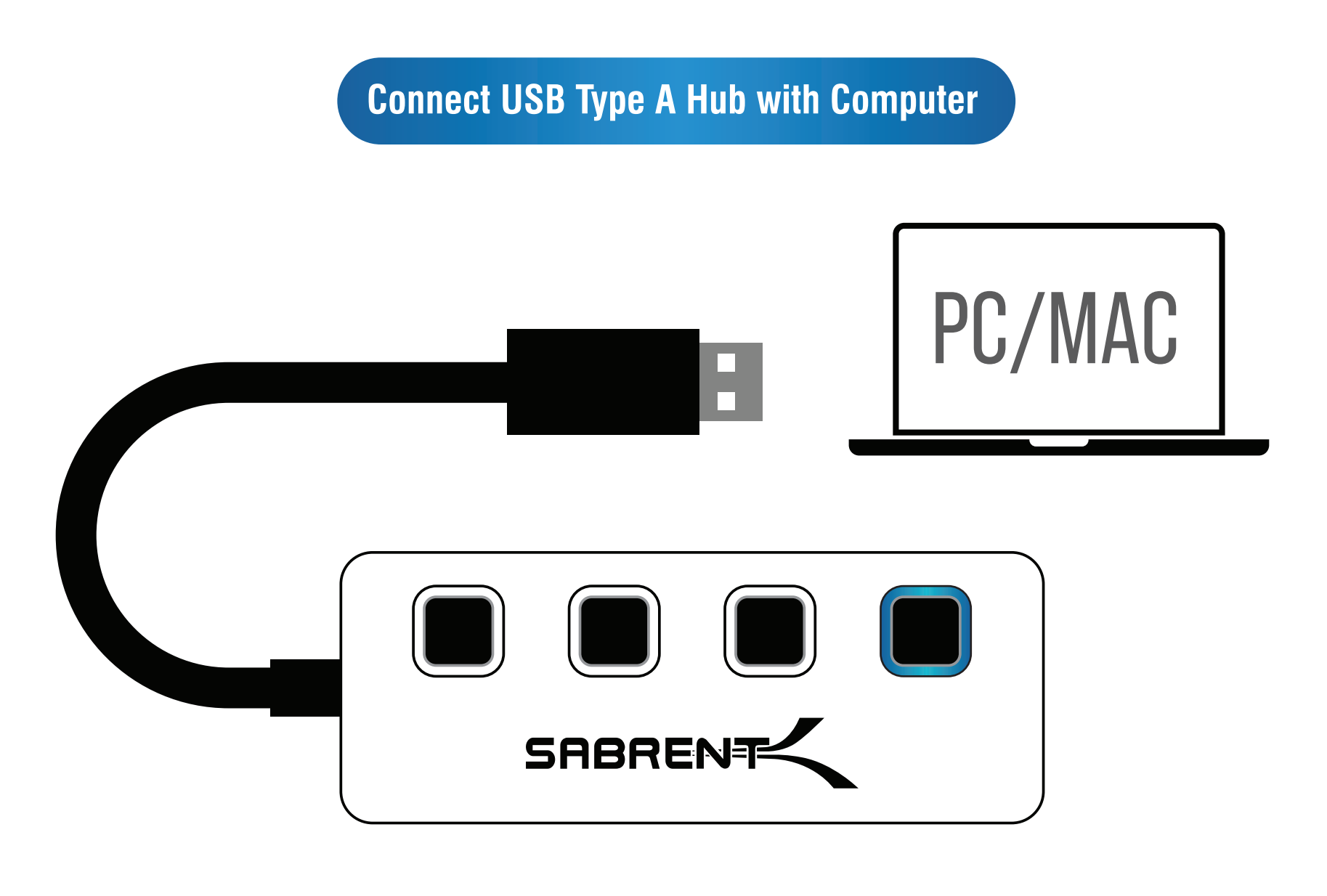

**Press square button directly above USB port to turn on ( Blue LED light will illuminate when powered on. )**

**At this point, the USB 2.0 Hub is completely installed - no software drivers are needed to complete the installation.** 

> **Thank you for choosing Sabrent and enjoy! For installation issues please contact: Support@Sabrent.com**